# Comment consulter et recuperer une feuille de match dematerialisee ??

Tutoriel Oval-e 2

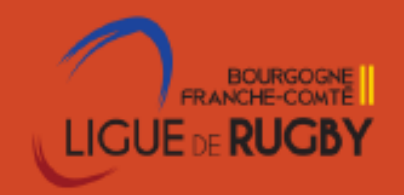

Se connecter à Ovale-2 avec ses identifiants personnels

1 Pré requis –avoir le profil G FDM Ce profil Gfdm (utilisateur principal) peut être donné par le Président ou le G USR via l'onglet droits

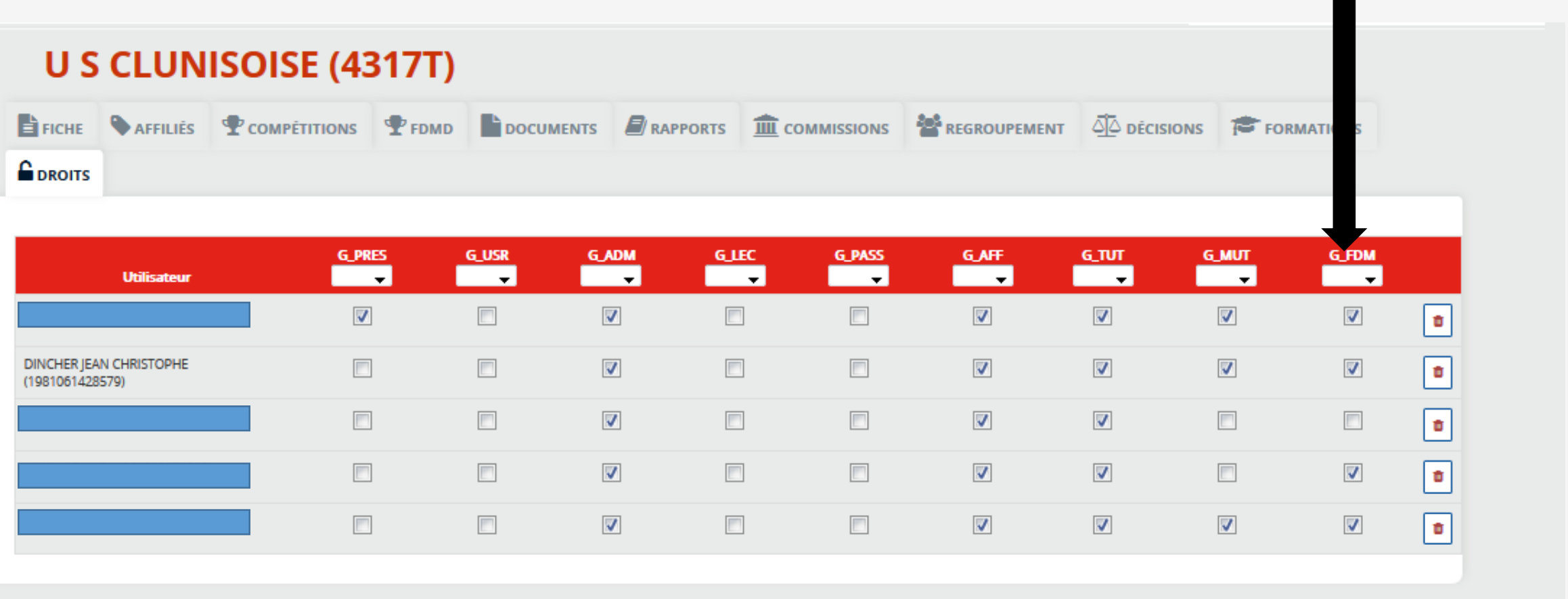

#### Etape 2 : Cliquer sur competitions puis aller chercher la rencontre souhaitée

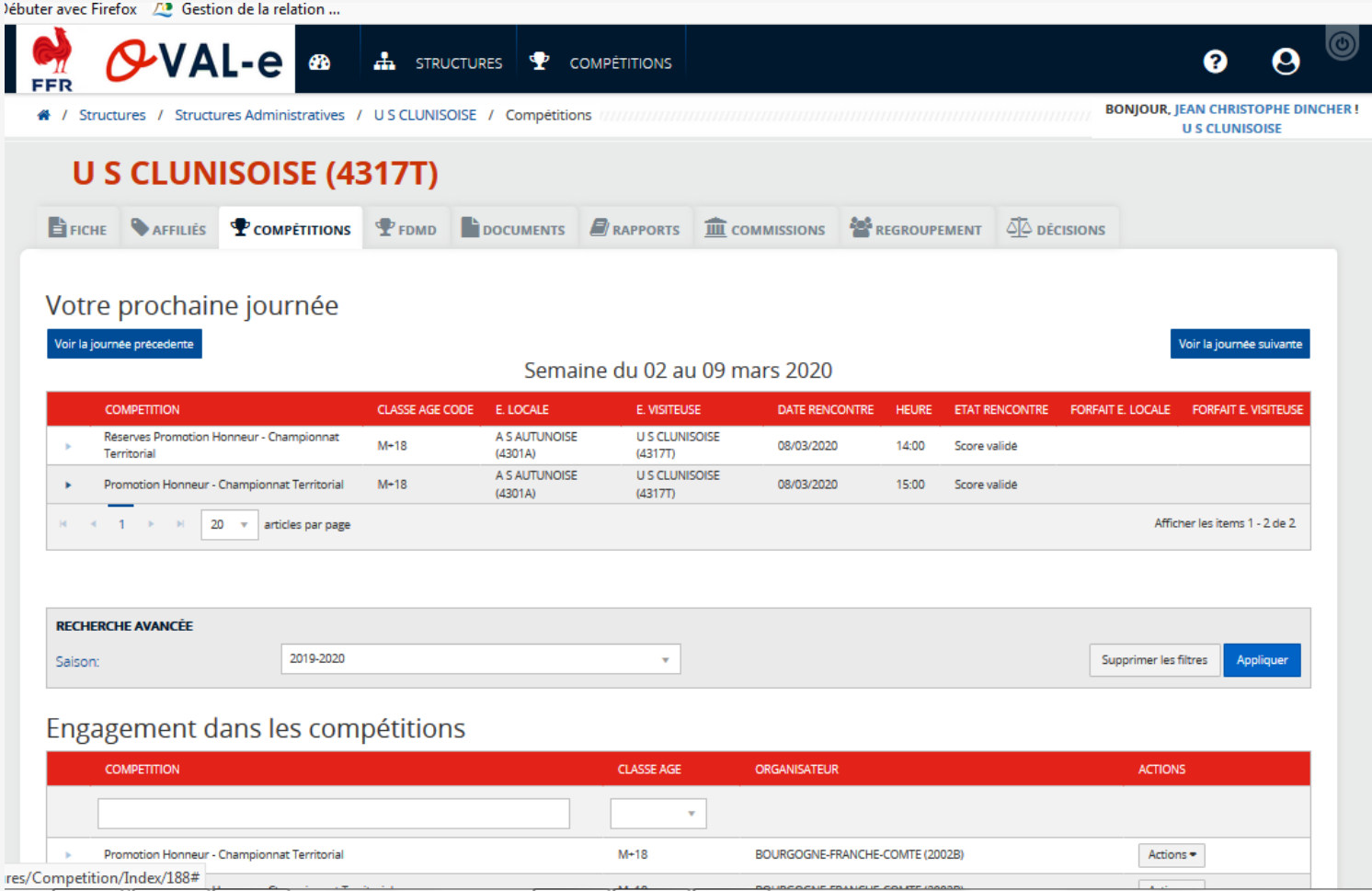

Etape 2 : aller dans la fiche affiliés (deuxième onglet) puis actions Pass Volontaires

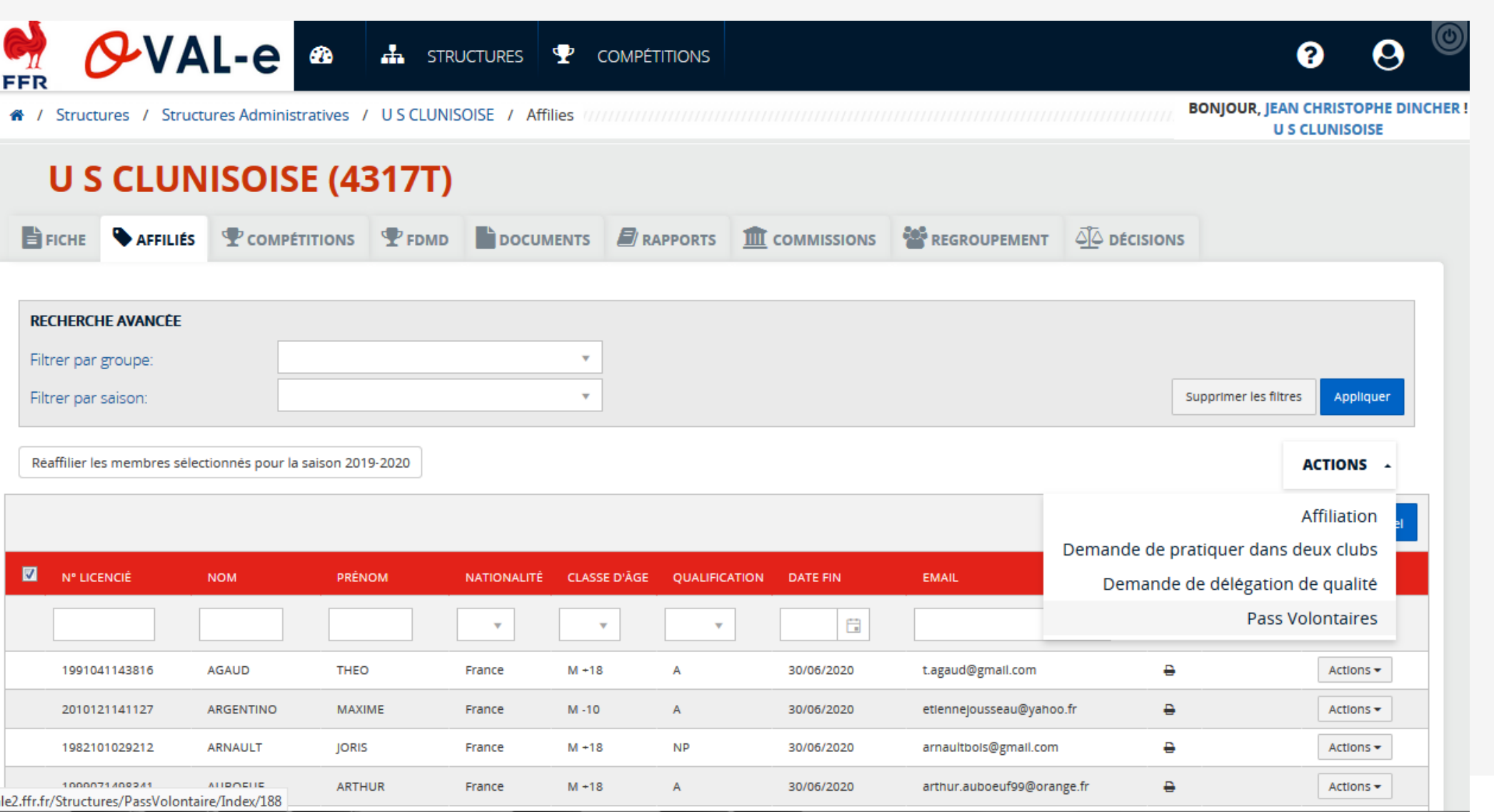

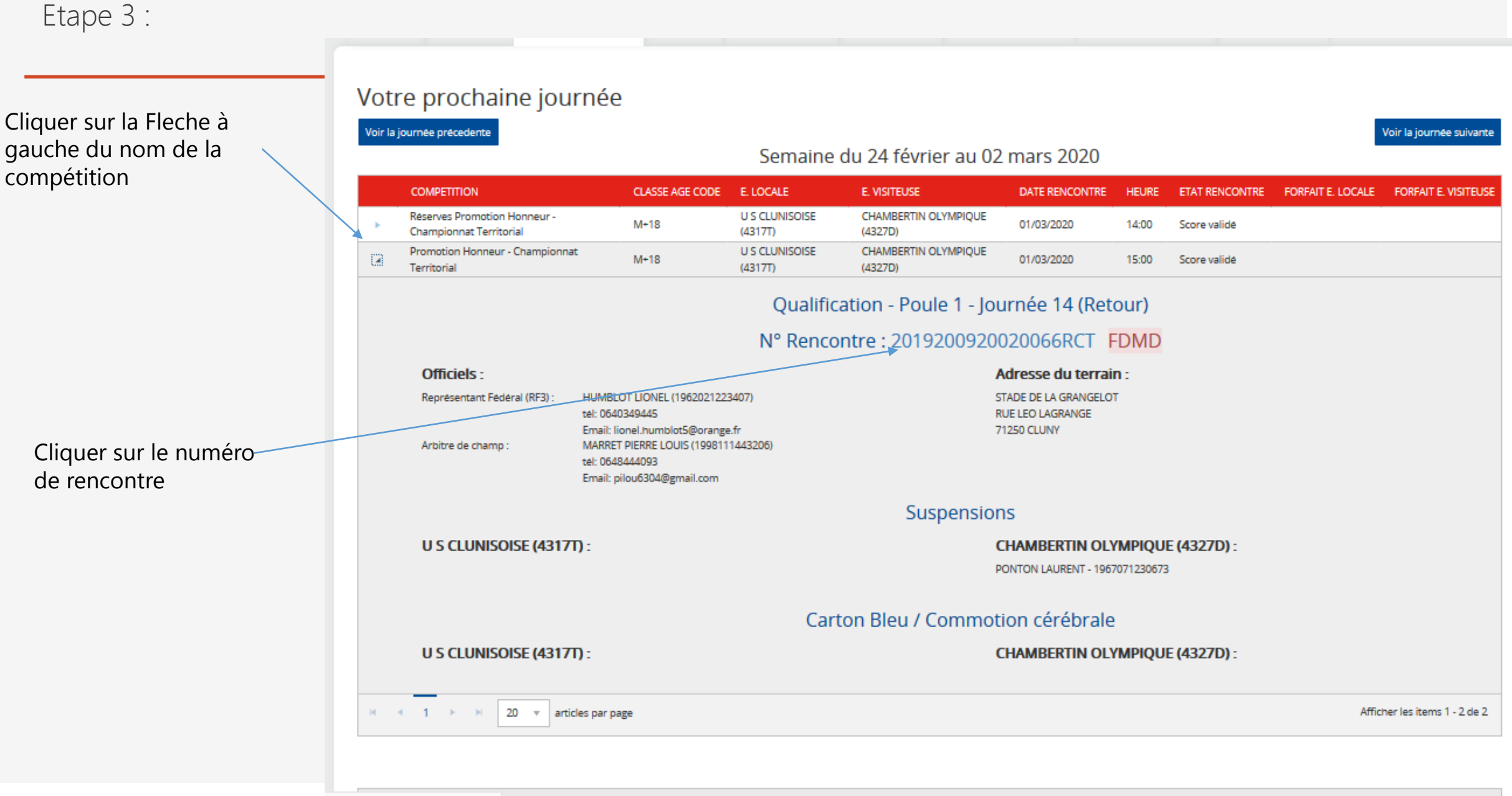

es/Competition/Index/188#

### Etape 4 : cliquer sur fdmd

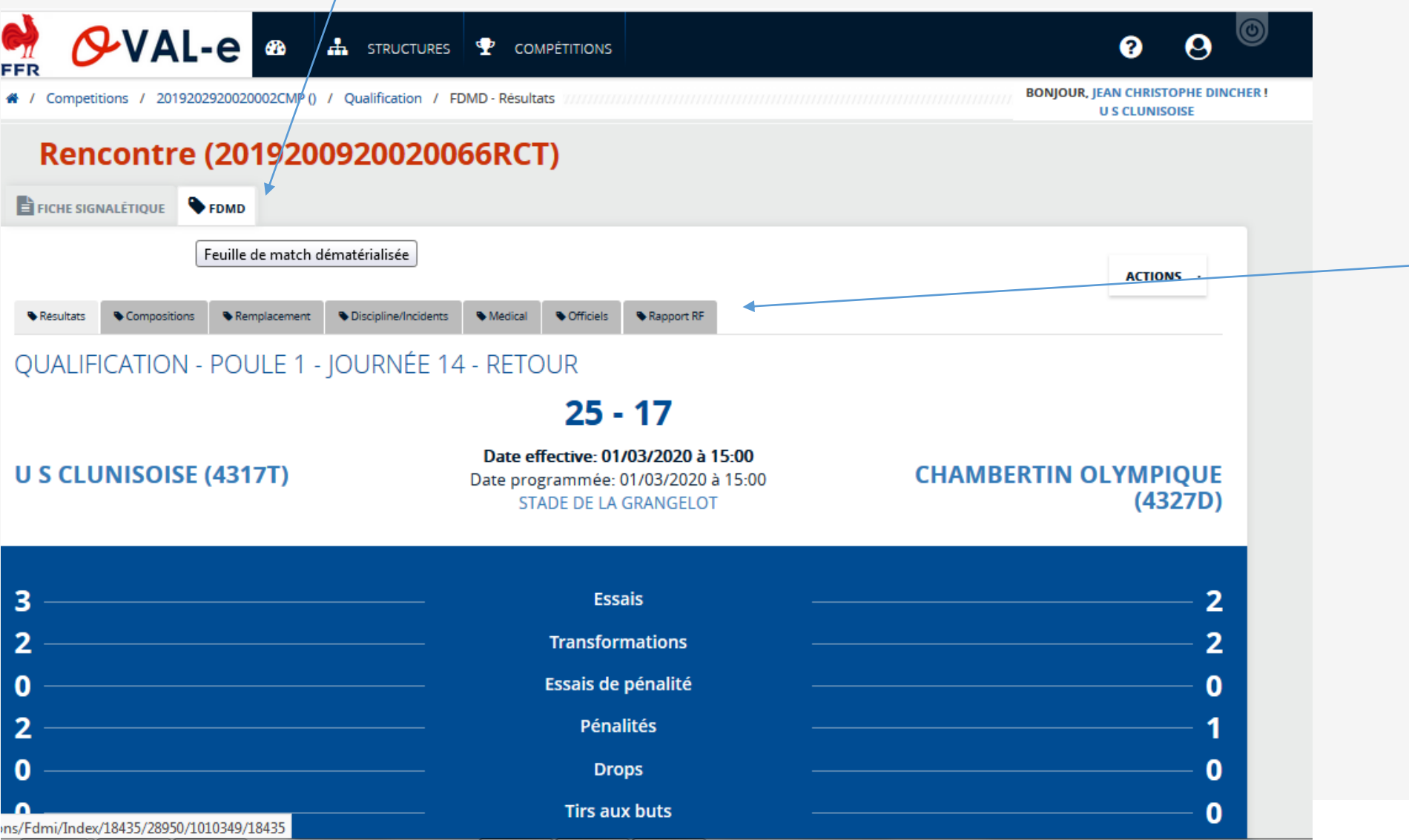

Vous avez accès à toutes les données de la feuille de match

Etape 5 : cliquer sur actions – telecharger la version pdf**OVAL-e**  $\mathbf{A}$  structures  $\mathbf{\Phi}$  compétitions **BONJOUR, JEAN CHRISTOPHE DINCHER!** ※ / Competitions / 2019202920020002CMP () / Qualification / FDMD - Resultats **U S CLUNISOISE** Rencontre (2019200920020066RCT) **FICHE SIGNALETIQUE PEDMD** Sompositions Semplacement Spliscipline/Incidents SeMedical SeOfficiels Rapport RF Resultats Telecharger la version PDF QUALIFICATION - POULE 1 - JOURNÉE 14 - RETOUR  $25 - 17$ Date effective: 01/03/2020 à 15:00 **U S CLUNISOISE (4317T) CHAMBERTIN OLYMPIQUE** Date programmée: 01/03/2020 à 15:00 **STADE DE LA GRANGELOT** 3 **Essais**  $\overline{2}$ **Transformations** 

0

 $\overline{2}$ 

0

Essais de pénalité **Pénalités Drops Tirs aux buts** r/Competitions/Fdmi/TelechargerFeuilleDeMatch?rencontreId=1010349

ℯ

**ACTIONS** .

 $(4327D)$ 

 $\overline{2}$ 

2

O

0

0

 $\boldsymbol{\Theta}$ 

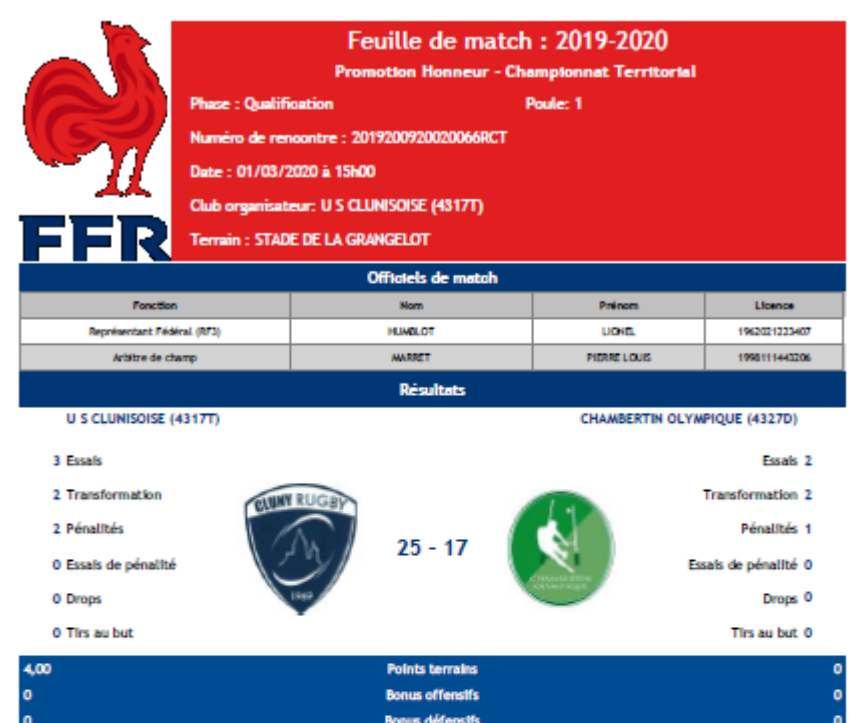

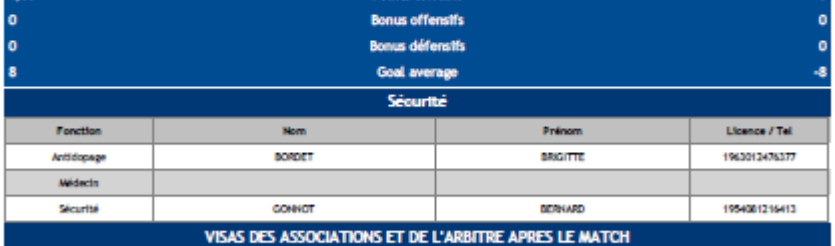

#### Arbitre de champ Equipe locale

MARRET PIERRE LOUIS / 1998111443206

MOREAU CLAIRE / 1991122852795 DUPONT OLIVIER / 1966051252705

**Equipe visiteuse** 

**REA** 

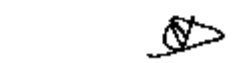

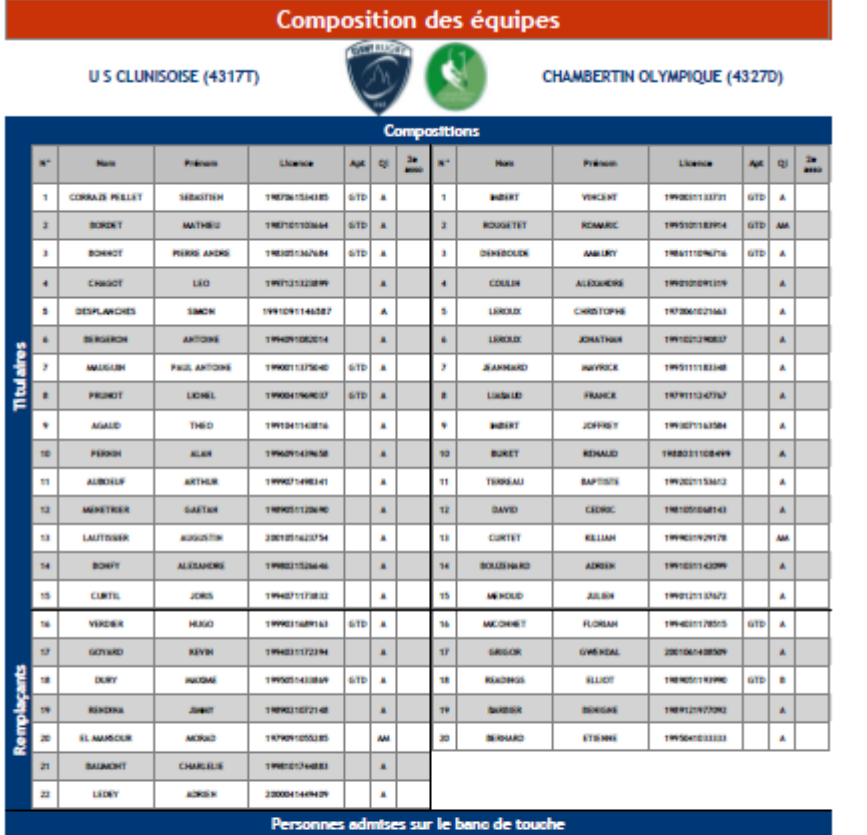

**Primer** 

жизни

**FRANCE** 

**ABRING** 

**Lionce** 

1964001224622

1973121031668

1989092170230

Function

Entralieur

Adjust terain

Selgment

 $_{\rm Sun}$ 

GARRIGUES

HAREKT

**DUPONT** 

**Présen** 

FREDERIC

**PERK YVES** 

**OLIVIER** 

Licence

1973011238856

1982081831465

1964051252705

Findian

Estabeur

Adjoint terrain

Solgrand

**Sec.** 

DE OLIVEIRA

**HOENHER** 

FOURNER

..... 5 pages

## Vous avez d'autres questions ?

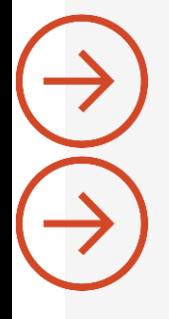

.

[Visitez notre site : https://www.rugbybgfc.fr/](https://www.rugbybgfc.fr/)

Contactez nous [2002b@ffr.fr](mailto:2002b@ffr.fr)

03 80 22 01 51 – 03 81 81 07 65